#### Math 4570 Matrix Methods for ML and DA– He Wang

П

## **Section 13 Neural Network**

- **Perceptron**
- Neural Network
- **Backpropagation**

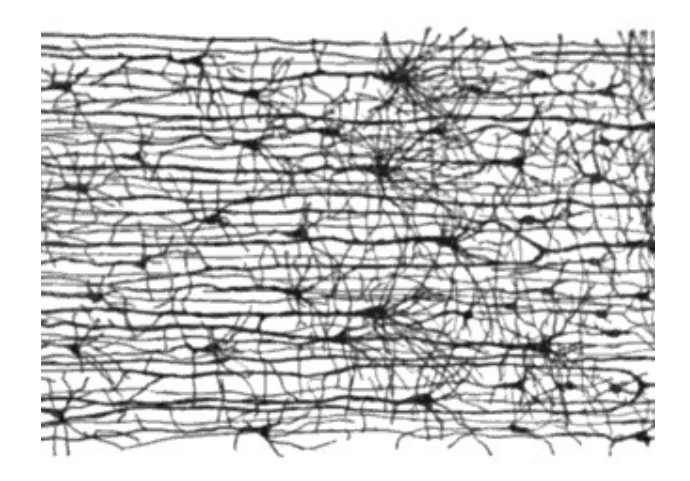

**Human Neural Networks** was introduced in 1943 by neurophysiologist Warren McCulloch and mathematician Walter Pitts to model neurons in the brain using electrical circuits.

ەاھ2

 $20\nu$ 

**Artificial Neural networks** are a series of algorithms that mimic the operations of a human brain to recognize relationships between vast amounts of data. It's a very broad term that encompasses any form of Deep Learning model.

 $2000$ 

<u>। ୧୧</u>୭

1969

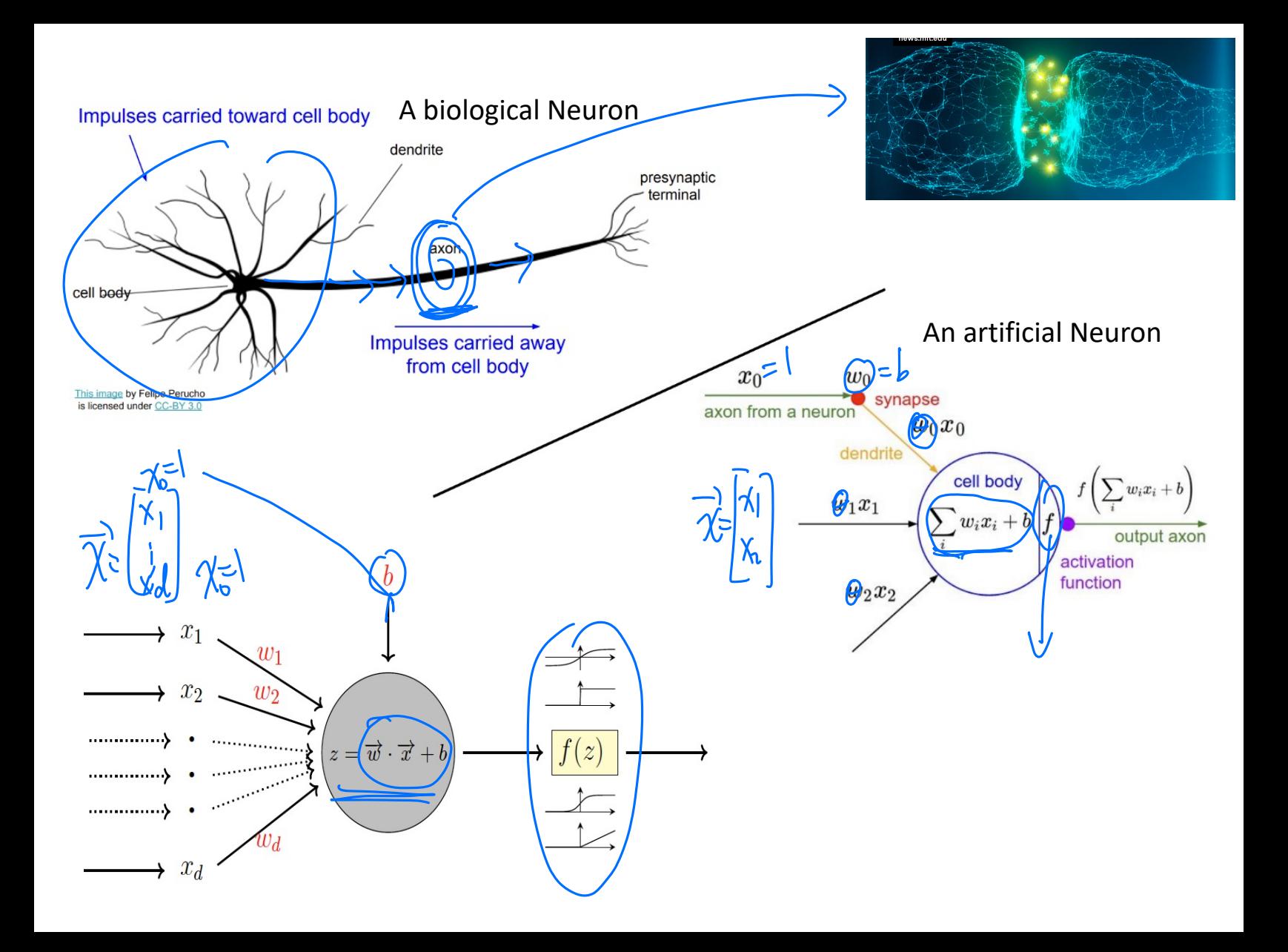

Activation function example: Heaviside step function

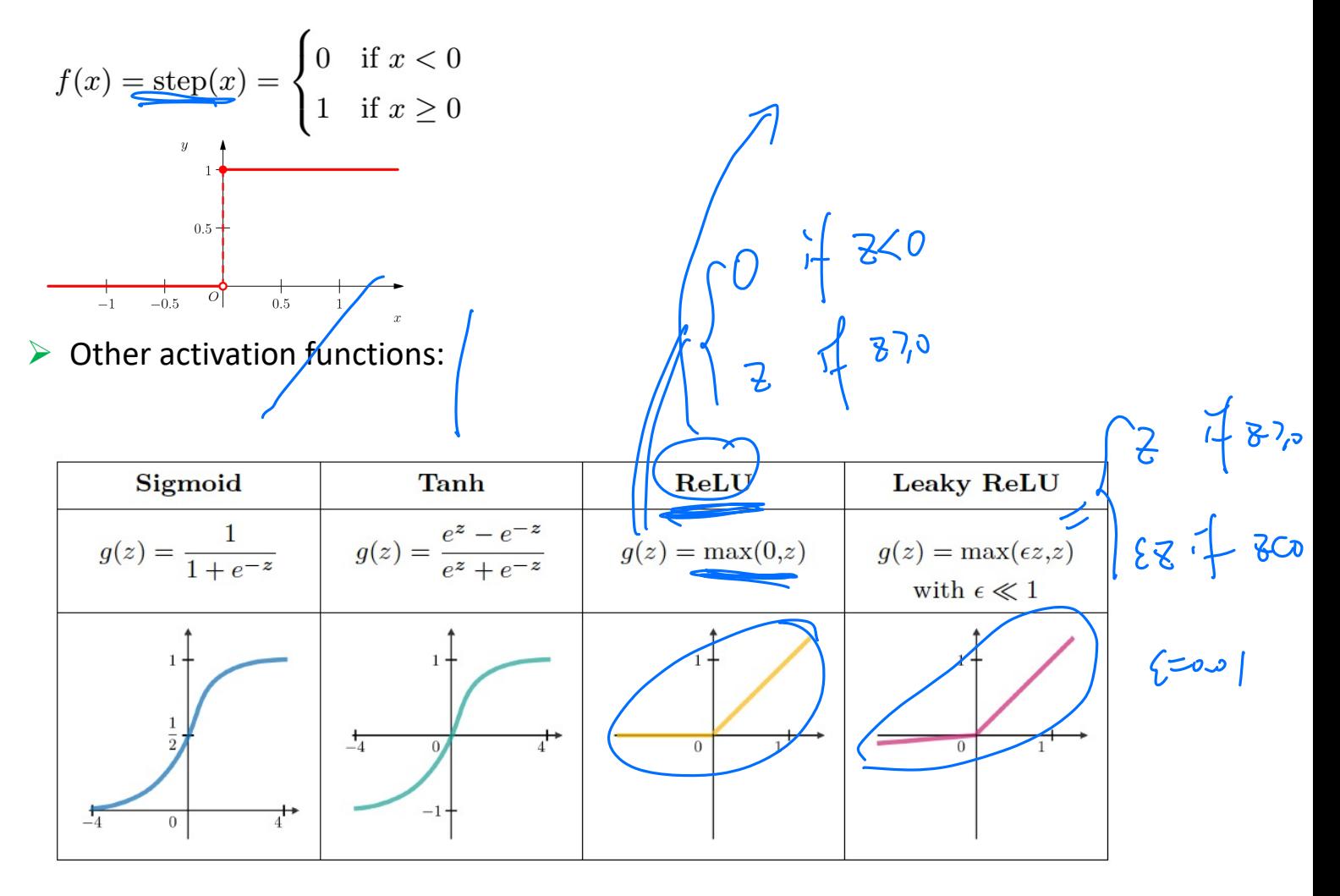

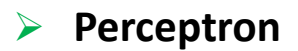

The perceptron is based around a *linear threshold unit* (LTU).

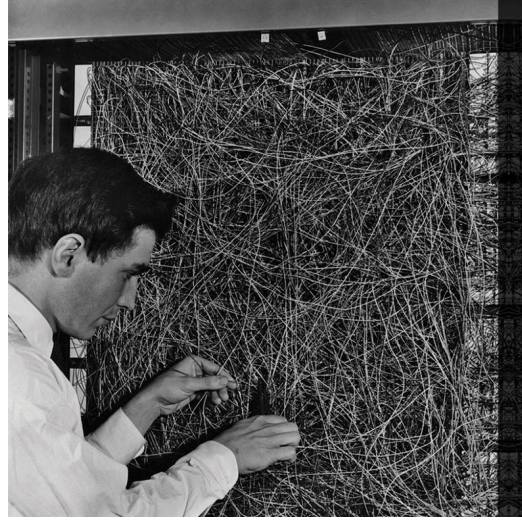

In 1957 Frank Rosenblatt designed and invented the perceptron which is a type of neural network. A neural network acts like your brain; the brain contains billions of cells called neurons that are connected together in a network. The perceptron connects a web of points where simple decisions are made, which come together in the larger program to solve more complex problems.

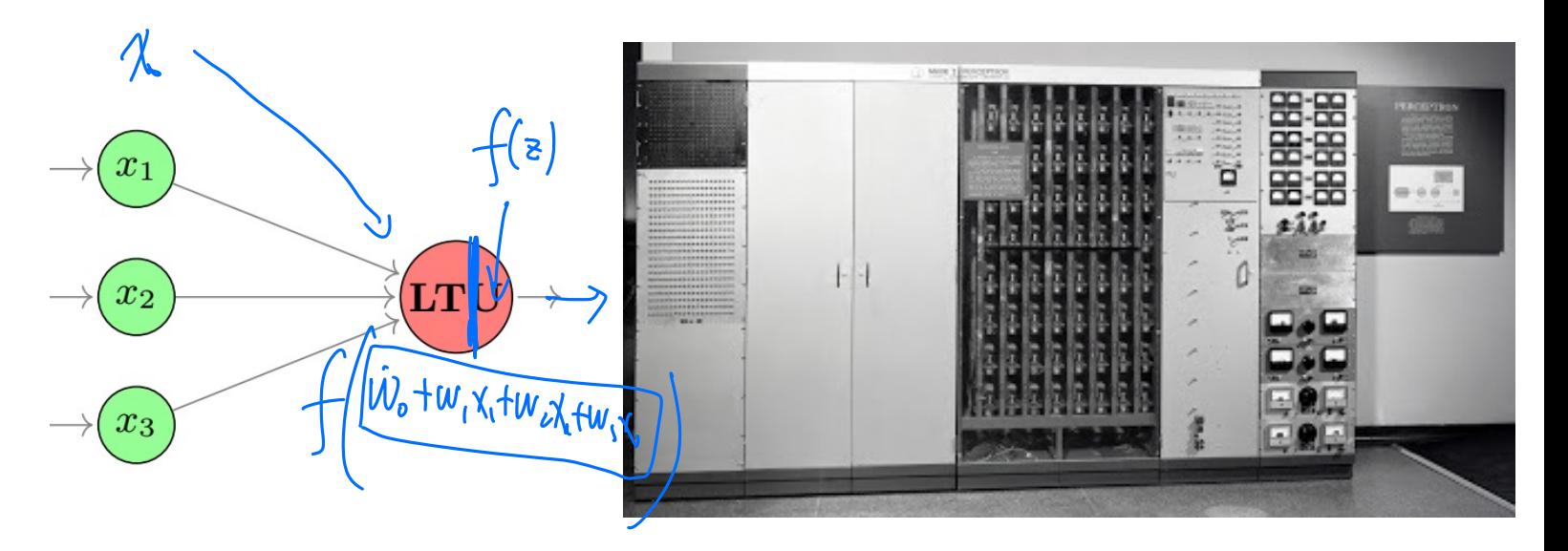

#### The New Yorker, December 6, 1958 P. 44

Talk story about the perceptron, a new electronic brain which hasn't been built, but which has been successfully simulated on the I.B.M. 704. Talk with Dr. Frank Rosenblatt, of the Cornell Aeronautical Laboratory, who is one of the two men who developed the prodigy; the other man is Dr. Marshall C. Yovits, of the Office of Naval Research, in Washington. Dr. Rosenblatt defined the perceptron as the first non-biological object which will achieve an organization o its external environment in a meaningful way. It interacts with its environment, forming concepts that have not been made ready for it by a human agent. If a triangle is held up, the perceptron's eye picks up the image & conveys it along a random succession of lines to the response units, where the image is registered. It can tell the difference betw. a cat and a dog, although it wouldn't be able to tell whether the dog was to the left or right of the cat. Right now it is of no practical use, Dr. Rosenblatt conceded, but he said that one day it might be useful to send one into outer space to take in impressions for us.

<https://www.newyorker.com/magazine/1958/12/06/rival-2>

<https://news.cornell.edu/stories/2019/09/professors-perceptron-paved-way-ai-60-years-too-soon>

# Perceptron

Training Data: 
$$
D = (\vec{x}^{(i)}, y^{(i)})
$$
 for  $i = 1 ... n$ .

# **Assumptions**:

- *Binary classification* (i.e $\left(y^{(i)} \in \{-1, +1\} \right)$
- Data is *linearly separable*, i.e., there exists a *hyperplane* that separates all the sample points in class A from classes B.

 $\frac{1}{\beta_0} \begin{bmatrix} \theta_0 \\ \theta_1 \end{bmatrix} = \begin{bmatrix} b \\ w_1 \end{bmatrix}$ 

## **Classifier**:

$$
h(\vec{x}) = \underbrace{\text{sign}(\vec{\theta}^T \vec{\hat{x}})}_{\text{sign}} = \text{sign}(\vec{w} \cdot (\vec{x}) + b)
$$
\n
$$
\text{sign}(\vec{x}) = \begin{cases} 1 & \text{if } \vec{x} > 0 \\ -1 & \text{if } \vec{x} < 0 \end{cases}
$$

$$
\overbrace{\left(\begin{matrix}\n\overbrace{\mathbf{w}}^T \overline{\mathbf{x}}^1 = -b \\
\overbrace{\mathbf{w}}^T \overline{\mathbf{x}}^1 = -b\n\end{matrix}\right)}^{\mathbf{w}} = \overbrace{\mathbf{w}}^T (\overbrace{\mathbf{x}}^1 - \overbrace{\mathbf{x}}^1) = \overbrace{\mathbf{w}}^T
$$

$$
\frac{1}{\sqrt{11}}\sqrt{\frac{1}{11}}\sqrt{\frac{1}{11
$$

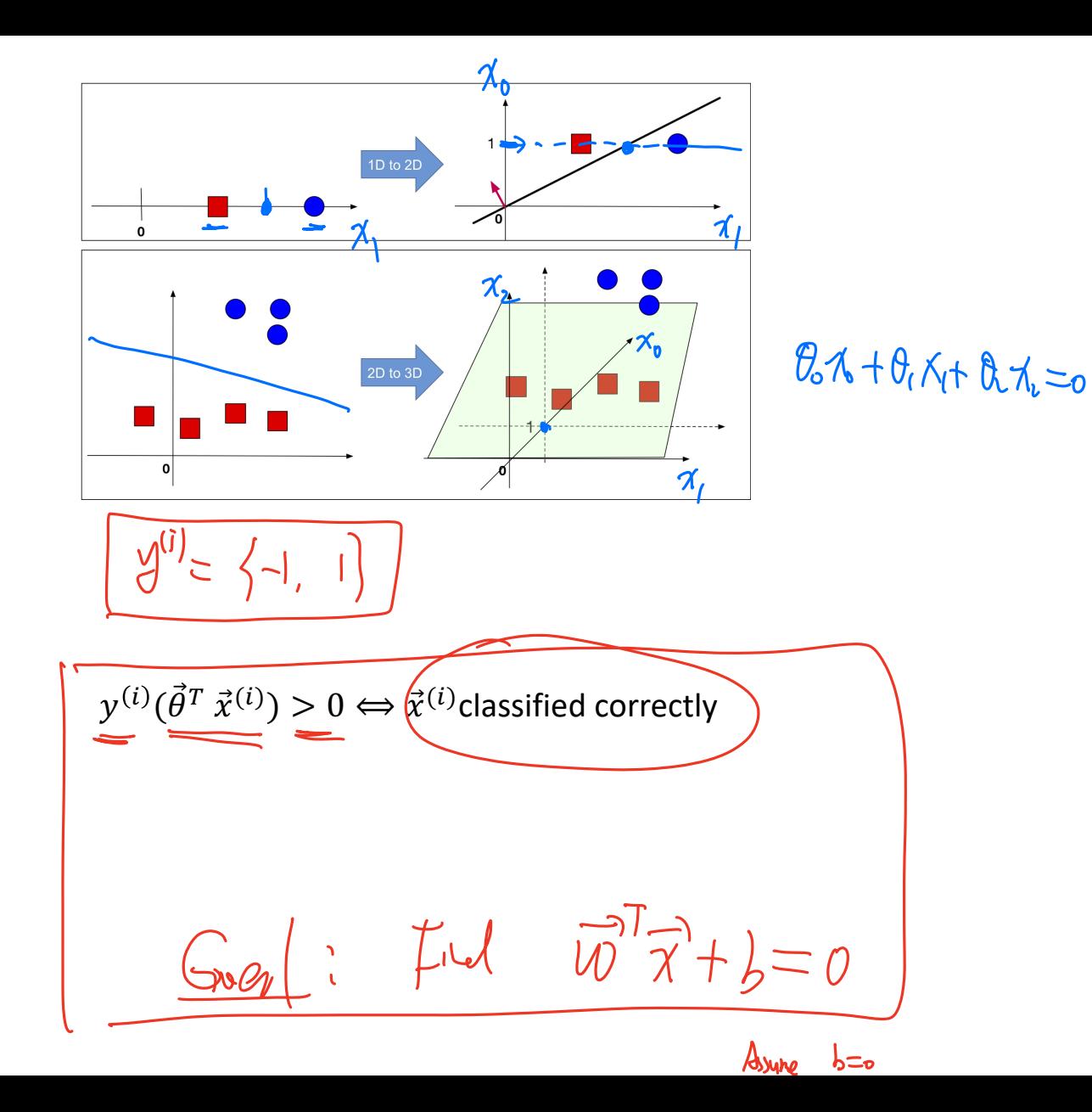

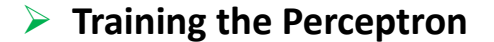

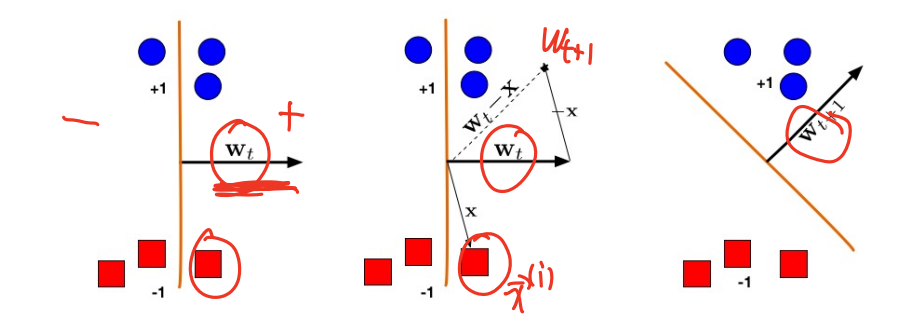

$$
\mathcal{D} = (\vec{x}^{(i)}, y^{(i)}) \text{ for } i = 1 ... n.
$$
\nStart with initial  $\vec{\theta} = \vec{0}$ 

\n
$$
\mathcal{W}_{\text{t+1}} = \mathcal{W}_{\text{t}} - \alpha \vec{\gamma}^{\text{t}} \qquad \qquad \mathcal{W}_{\text{t+2}} \qquad \qquad \mathcal{W}_{\text{t+3}} \qquad \qquad \mathcal{W}_{\text{t+4}} \qquad \qquad \mathcal{W}_{\text{t+5}} \qquad \qquad \mathcal{W}_{\text{t+6}} \qquad \qquad \mathcal{W}_{\text{t+7}} \qquad \qquad \mathcal{W}_{\text{t+6}} \qquad \qquad \mathcal{W}_{\text{t+7}} \qquad \qquad \mathcal{W}_{\text{t+7}} \qquad \qquad \mathcal{W}_{\text{t+8}} \qquad \qquad \mathcal{W}_{\text{t+8}} \qquad \qquad \mathcal{W}_{\text{t+8}} \qquad \qquad \mathcal{W}_{\text{t+8}} \qquad \qquad \mathcal{W}_{\text{t+8}} \qquad \qquad \mathcal{W}_{\text{t+8}} \qquad \qquad \mathcal{W}_{\text{t+8}} \qquad \qquad \mathcal{W}_{
$$

Repeat  $\vec{\theta}^{next} := \vec{\theta} + \alpha \left( y^{(i)} - h_{\theta}(\vec{x}^{(i)}) \right) \vec{x}^{(i)}$ 

The perceptron updates its weights only on misclassified points.

```
def perceptron sgd(X, Y):
    w = np{\text{.}zeros(len(X[0])) #Initialize the weight vector for the perceptron with zeros
    eta = 1#Set the learning rate to 1
    \epsilon pochs = 20
                             #Set the number of epochs
    for t in range(epochs):
        for i, x in enumerate(X):
            if (np.dot(X[i], w) * Y[i]) \le 0:
                w = w + eta * X[i] * Y[i]return w
w = perceptron_sgd(X, y)print(w)
```
The perceptron is a form of stochastic gradient decent on the loss function

$$
J(\vec{\theta}) = -\sum_{i=1}^n \left( y^{(i)} - h_{\theta}(\vec{x}^{(i)}) \right) (\vec{\theta}^T \vec{x}^{(i)})
$$

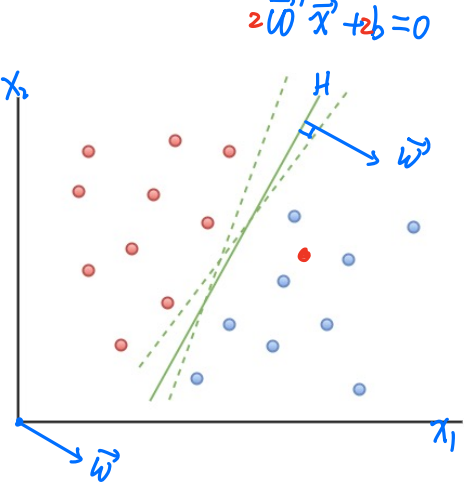

- When the data is separable, there are many solutions and which one is found depends on the starting value.
- The finite number of steps can be large, practically, if the gap is small the time to find it is large.
- When the data are not separable, the algorithm does not converge, and instead falls into a cycle.

https://www.youtube.com/watch?v=xpJHhHwR4DG Video illustration for perceptron:

Famous example of a simple non-linearly separable data set, the XOR problem (Minsky 1969):

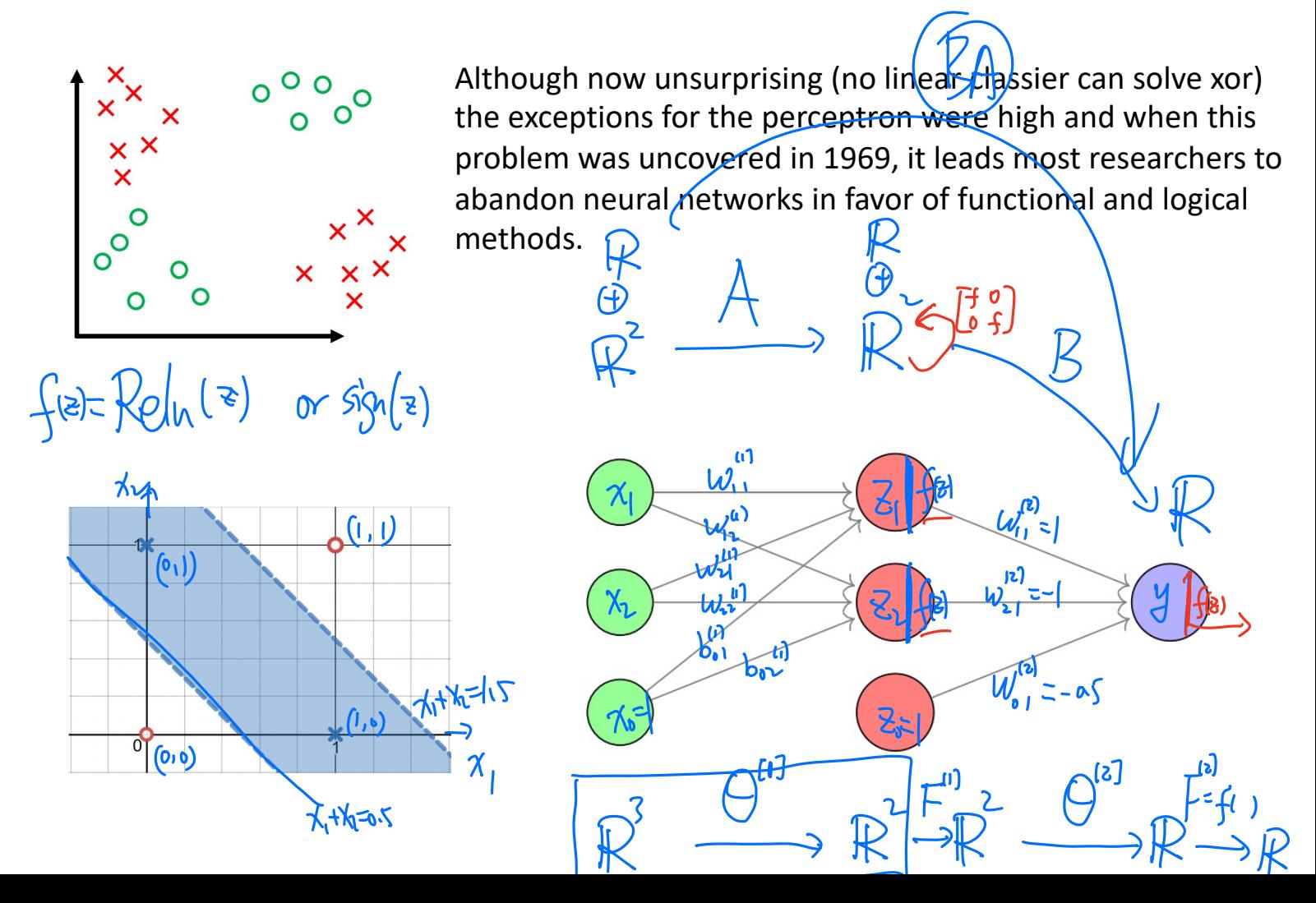

$$
f(x) = \begin{cases} 1 & \frac{1}{1} \neq 0, \\ 0 & \frac{1}{1} \neq 0 \end{cases}
$$
  
\n
$$
f(x) = \begin{cases} 1 & \frac{1}{1} \neq 0, \\ -1, 5, 1, 1 \end{cases}
$$
  
\n
$$
f(x) = \frac{1}{1} \left( \frac{1}{2} \right) = \Theta^{(1)} \begin{bmatrix} x_0 \\ x_1 \\ x_2 \end{bmatrix}
$$
  
\n
$$
f(x) = \frac{1}{1} \left( \frac{1}{2} \right) = \Theta^{(1)} \begin{bmatrix} x_0 \\ x_1 \\ x_2 \end{bmatrix}
$$
  
\n
$$
f(x) = \frac{1}{1} \left( \frac{1}{2} \right) = \Theta^{(1)} \begin{bmatrix} x_0 \\ x_1 \\ x_2 \end{bmatrix}
$$
  
\n
$$
f(x) = \begin{cases} 1 & \frac{1}{1} \text{ or } C \ x_1 + x_2 \leq 1.5 \\ 0 & \frac{1}{1} \text{ when } C \neq 0 \end{cases}
$$

A visual proof that neural nets can compute any function: <http://neuralnetworksanddeeplearning.com/chap4.html>

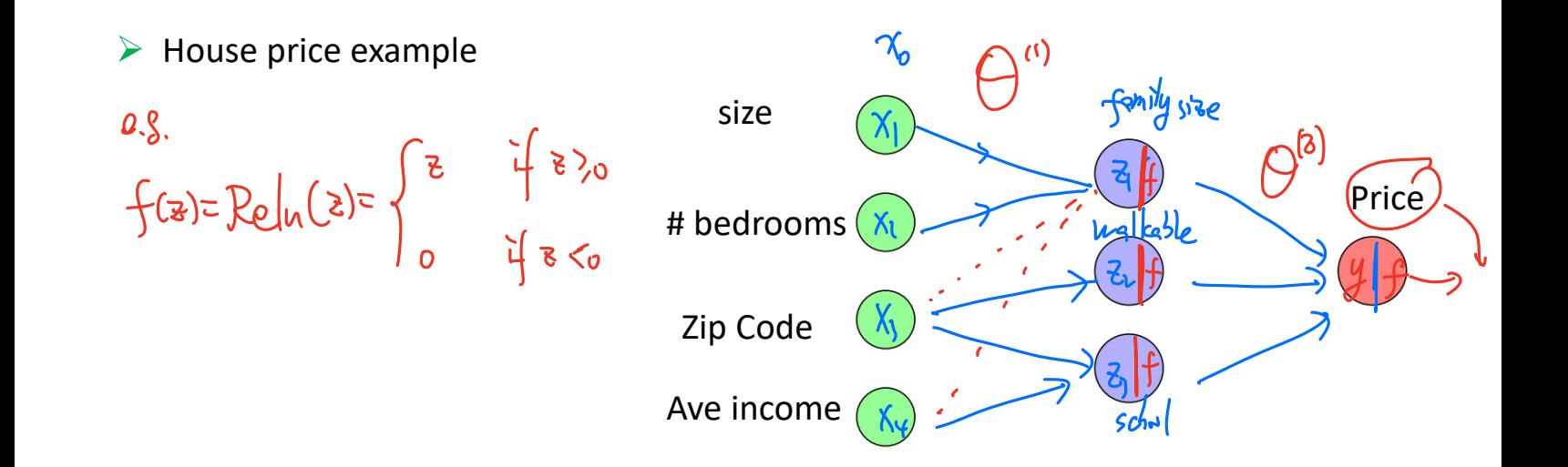

 $\Lambda$ 

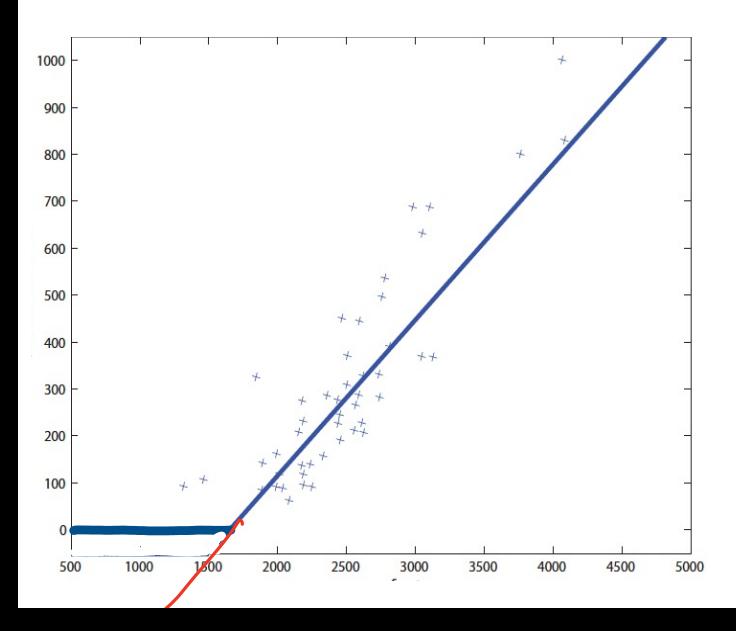

 $\triangleright$  Fully-connected neural networks

$$
F^{(n)} = \begin{bmatrix} 1 & 0 & 0 \\ 0 & 1 & 0 \\ 0 & 0 & 1 \end{bmatrix} \quad \text{MDW} \quad \text{Inver}
$$

$$
\rho(\vec{x}) = \begin{bmatrix} -2 & 0 & 0 \\ 0 & 0 & 0 \end{bmatrix}^{\text{(1)}} \circ \theta^{(1)}(\vec{x})
$$

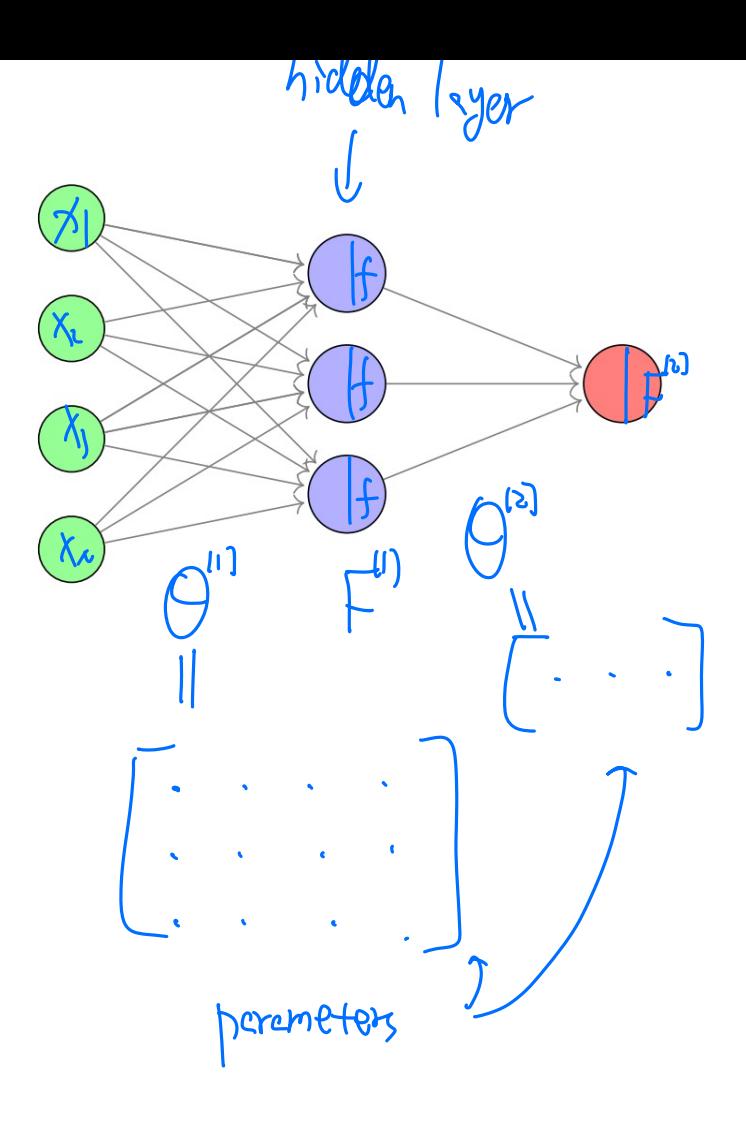

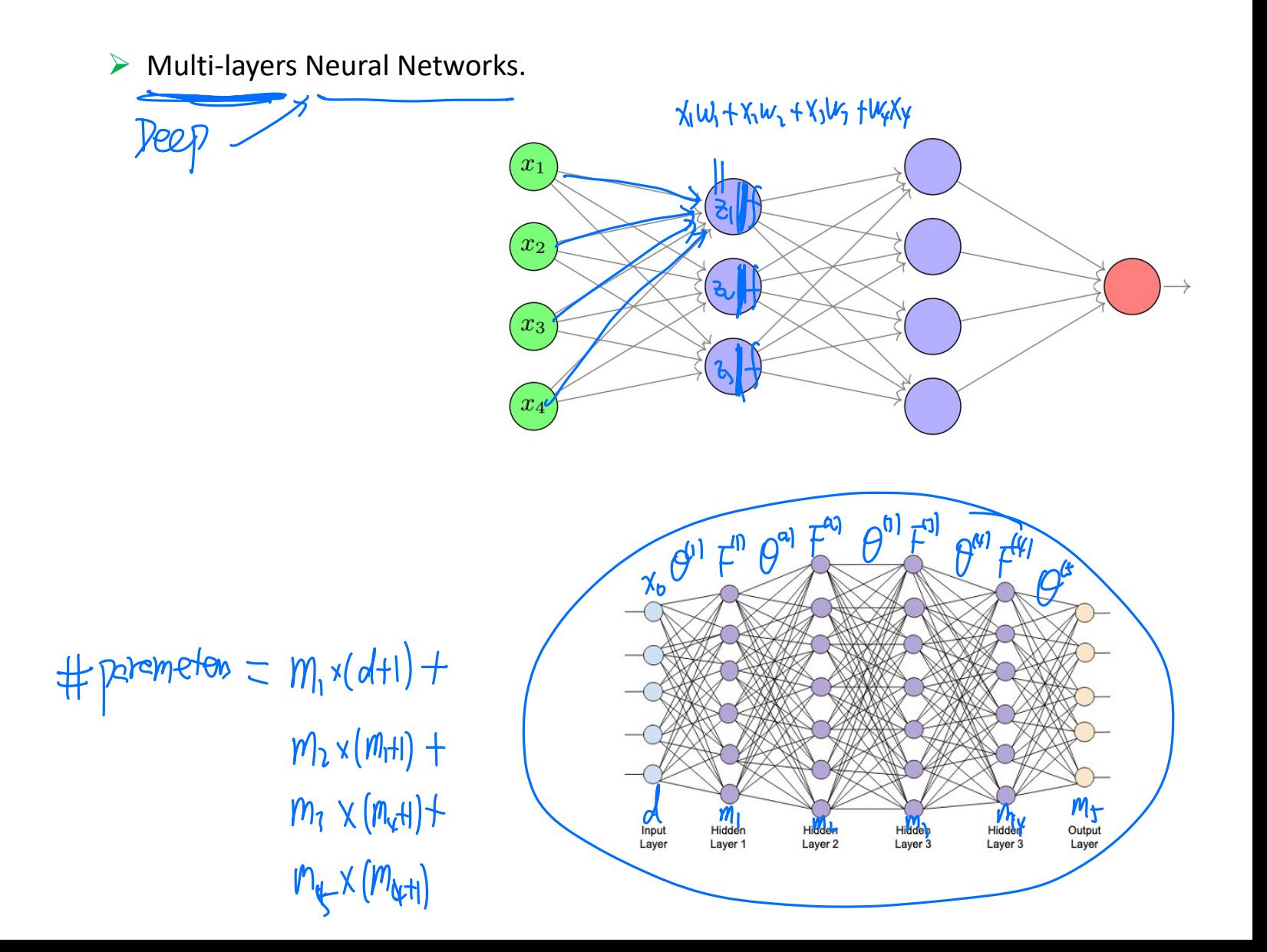

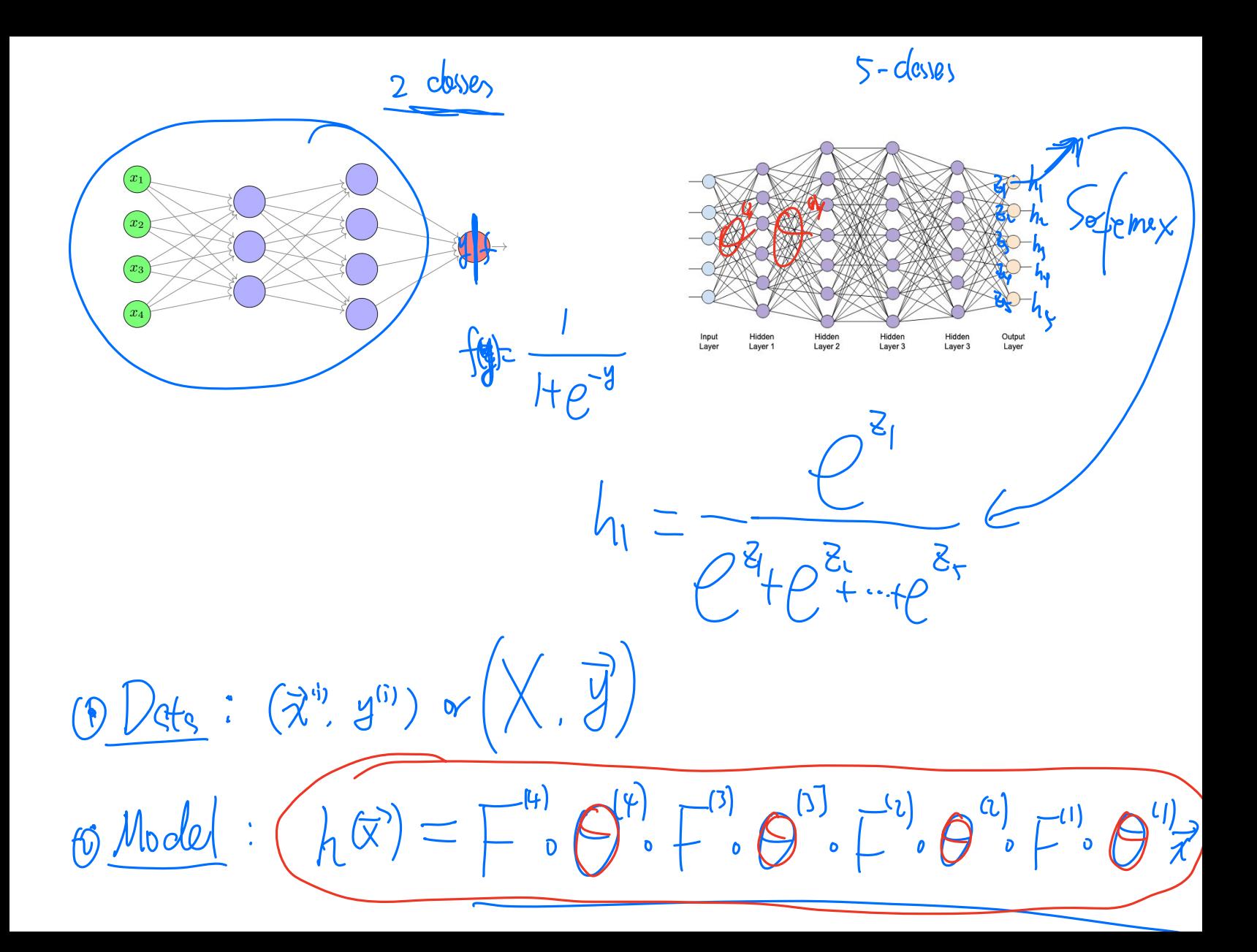

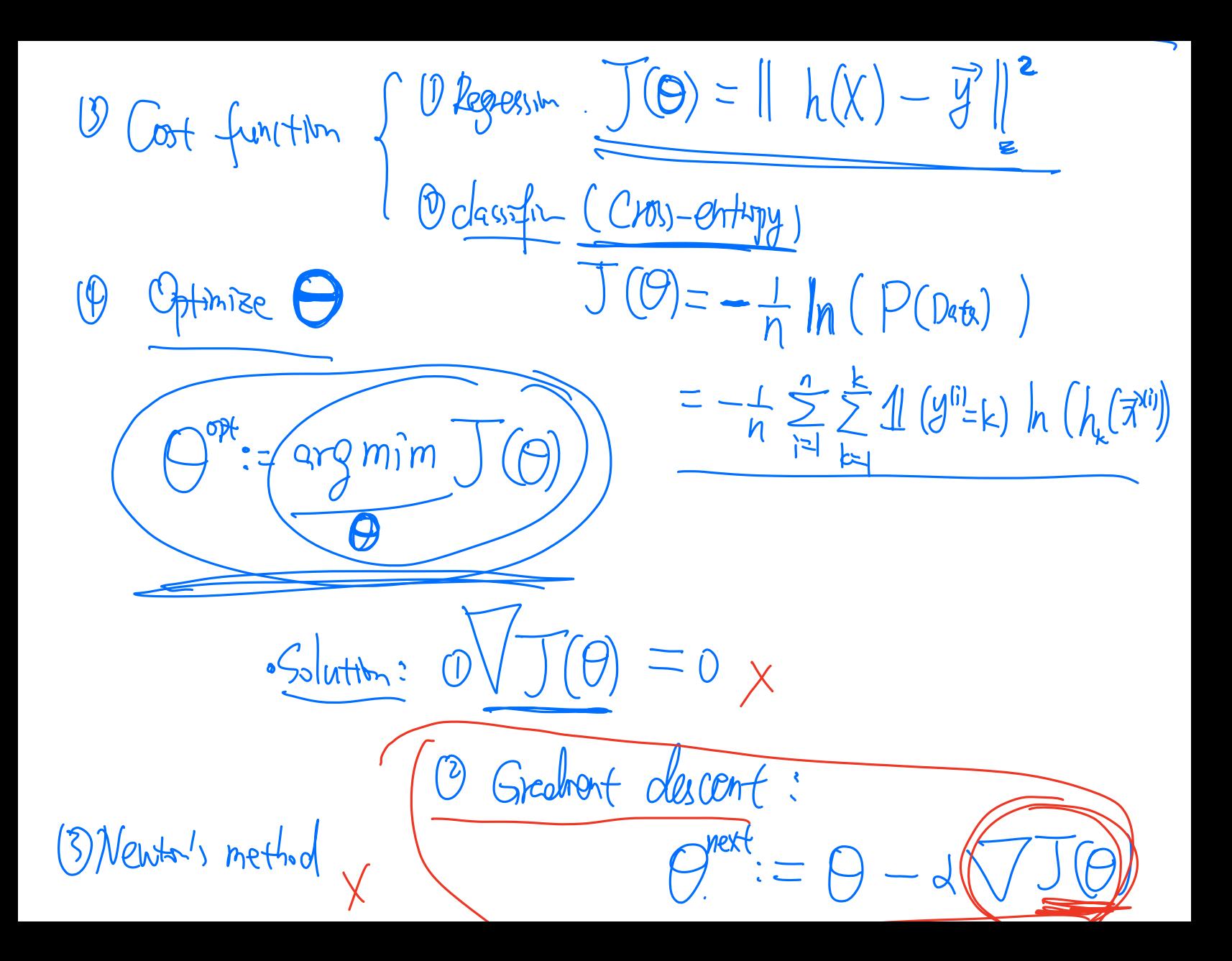

# Ø **Back-propagation (**Reverse autodifferention**)**

In 1986, (*Learning representations by back-propagating errors, Nature, 323(9): 533- 536)* D. E. Rumelhart popularized the idea of **back propagation** to compute gradients. It is not a learning method, but a computational trick. It is actually a simple implementation of chain rule of derivatives.

BP algorithms as stochastic gradient descent algorithms (Robbins–Monro 1950; Kiefer- Wolfowitz 1951) with Chain rules of Gradient maps

**Goal:** Minimize the loss function 
$$
J = \left\{ H_S \left( H_V \left( \frac{H}{I_S} \left( H_L \left( \frac{H}{I_H} \right) - \frac{H}{I_H} \right) \right) \right) \right\}
$$

Need to calculate the gradient.

$$
\nabla J(\theta) = \frac{\partial H_S(H_0H_0H_0H_1)}{\partial H_Y} \cdot \frac{\partial H_Y(H_0H_0)}{\partial H_Y} \cdot \frac{\partial H_Y(H_0H_1)}{\partial H_Y} \cdot \frac{\partial H_Y(H_1)}{\partial H_Y} \cdot \frac{\partial H_Y(H_1)}{\partial X}
$$

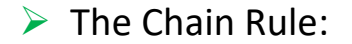

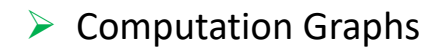

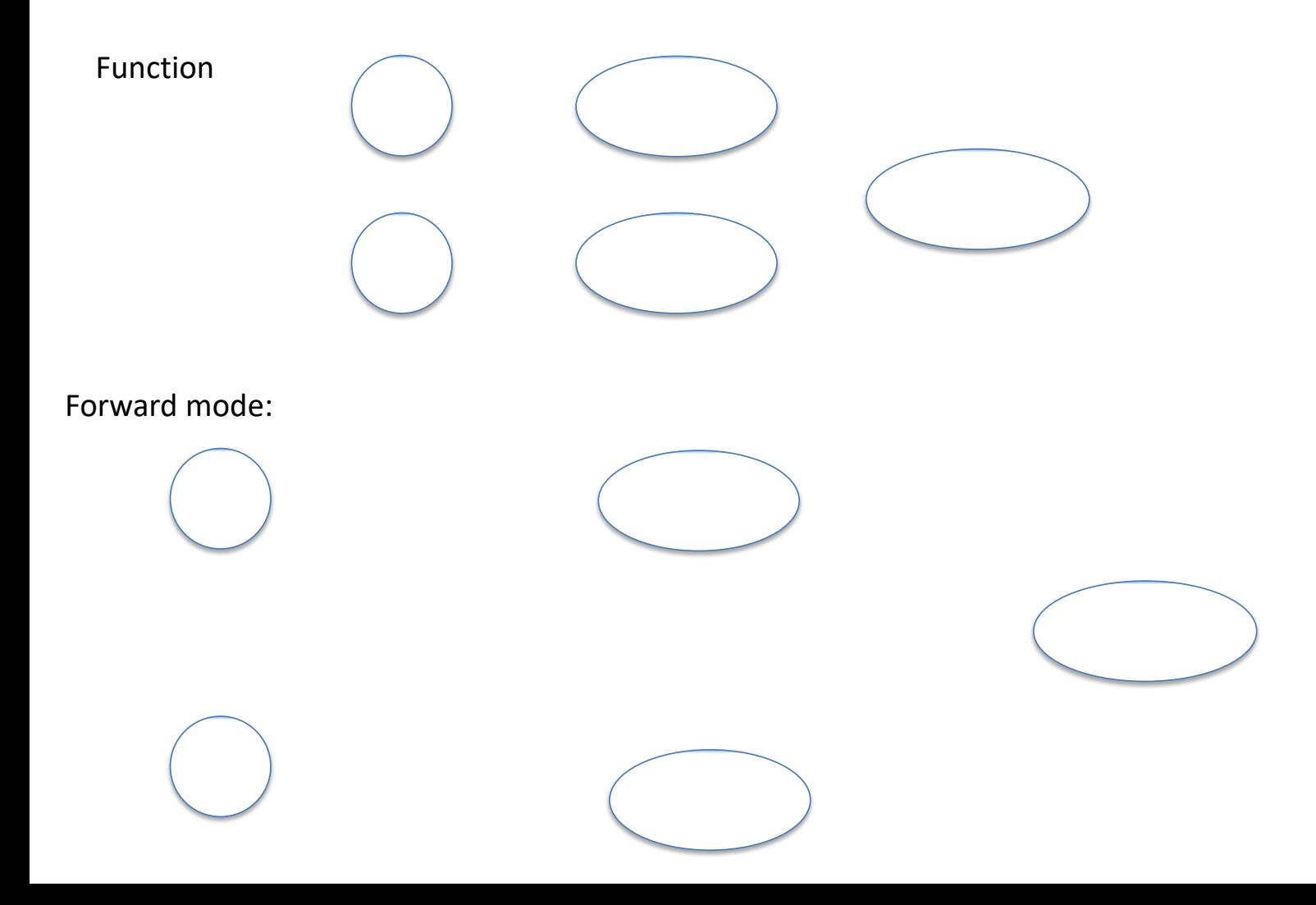

# Backward mode:

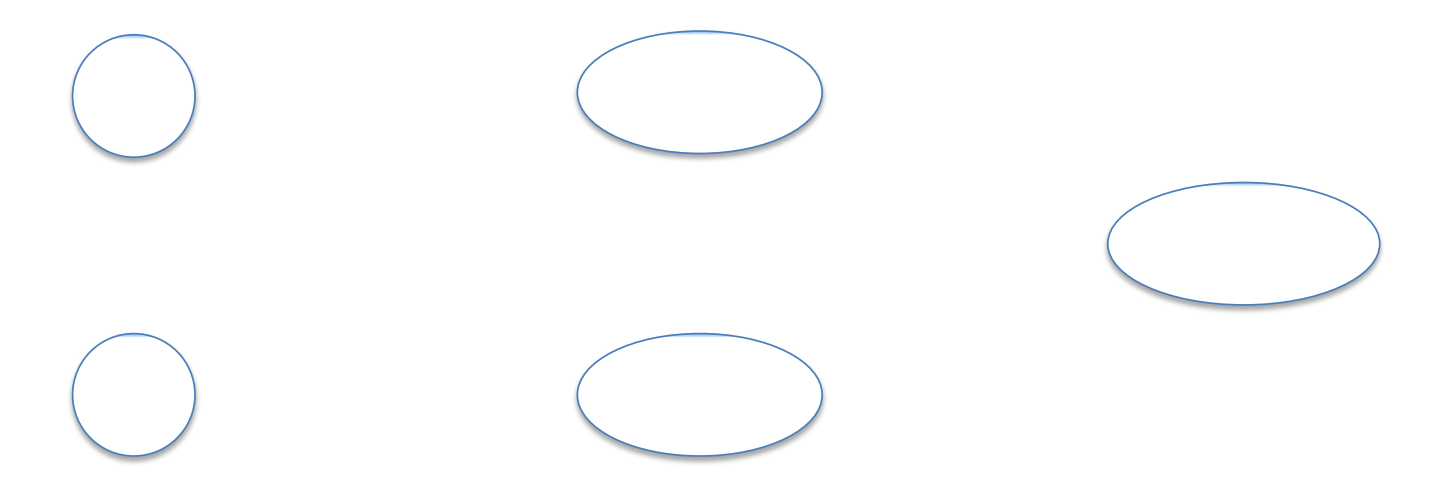

Neural Network by Pyhton:

TensorFlow2: <u><https://www.tensorflow.org/></u>

Keras on TensorFlow: <https://keras.io/examples/>

from tensorflow import keras from tensorflow.keras import layers model = keras.Sequential([ *# the hidden ReLU layers* layers.Dense(units=4, activation='relu', input\_shape=[2]), layers.Dense(units=3, activation='relu'), *# the linear output layer*  layers.Dense(units=1), ])

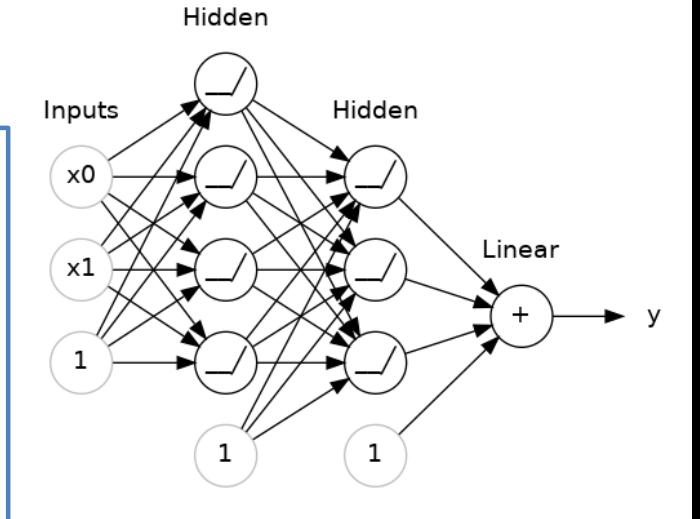

# Ø **Dropout and Batch Normalization**

**1. Dropout** layer can help correct overfitting. We randomly *drop out* some fraction of a layer's input units every step of training. The weight patterns tend to be more robust.

## **2. Batch Normalization** is something like scikit-learn's [StandardScaler](https://scikit-learn.org/stable/modules/generated/sklearn.preprocessing.StandardScaler.html) or [MinMaxScaler.](https://scikit-learn.org/stable/modules/generated/sklearn.preprocessing.MinMaxScaler.html)

Batch normalization layer looks at each batch as it comes in, first normalizing the batch with its own mean and standard deviation, and then also putting the data on a new scale with two trainable rescaling parameters. Batch normalization, in effect, performs a kind of coordinated rescaling of its inputs.

```
from tensorflow import keras
from tensorflow.keras import layers 
model = keras.Sequential([ 
      # the hidden ReLU layers
      layers.Dense(units=4, activation='relu', input_shape=[2]),
      layers. Dropout(0.3), # apply 30% dropout to the next layer
      layers.BatchNormalization(), 
      layers.Dense(units=3, activation='relu'), 
      layers. Dropout(0.3), # apply 30% dropout to the next layer
      layers.BatchNormalization(), 
      # the linear output layer 
      layers.Dense(units=1),
```
])

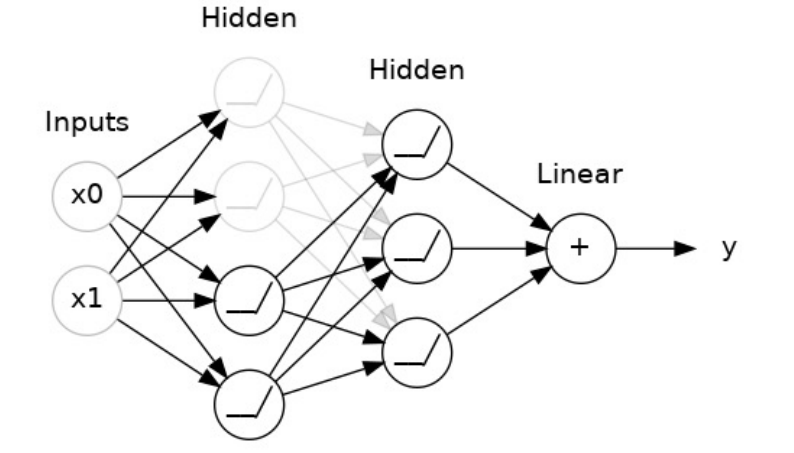

# $\triangleright$  Early Stopping

```
from tensorflow.keras.callbacks import EarlyStopping
from tensorflow.keras import layers, callbacks 
early stopping = EarlyStopping(
     min_delta=0.001, # minimium amount of change to count as an improvement
     patience=20, # how many epochs to wait before stopping
     restore best weights=True,
)
```
These parameters say: "If there hasn't been at least an improvement of 0.001 in the validation loss over the previous 20 epochs, then stop the training and keep the best model you found." It can sometimes be hard to tell if the validation loss is rising due to overfitting or just due to random batch variation. The parameters allow us to set some allowances around when to stop.

```
model.compile(loss="sparse_categorical_crossentropy",
       optimizer="sgd",
       metrics=["accuracy"])
```
history = model.fit(X train, y train, epochs=30, validation  $data=(X$  valid, y valid))

### import pandas as pd

```
pd.DataFrame(history.history).plot(figsize=(8, 5))
plt.grid(True)
plt.gca().set_ylim(0, 1)
```
plt.show()

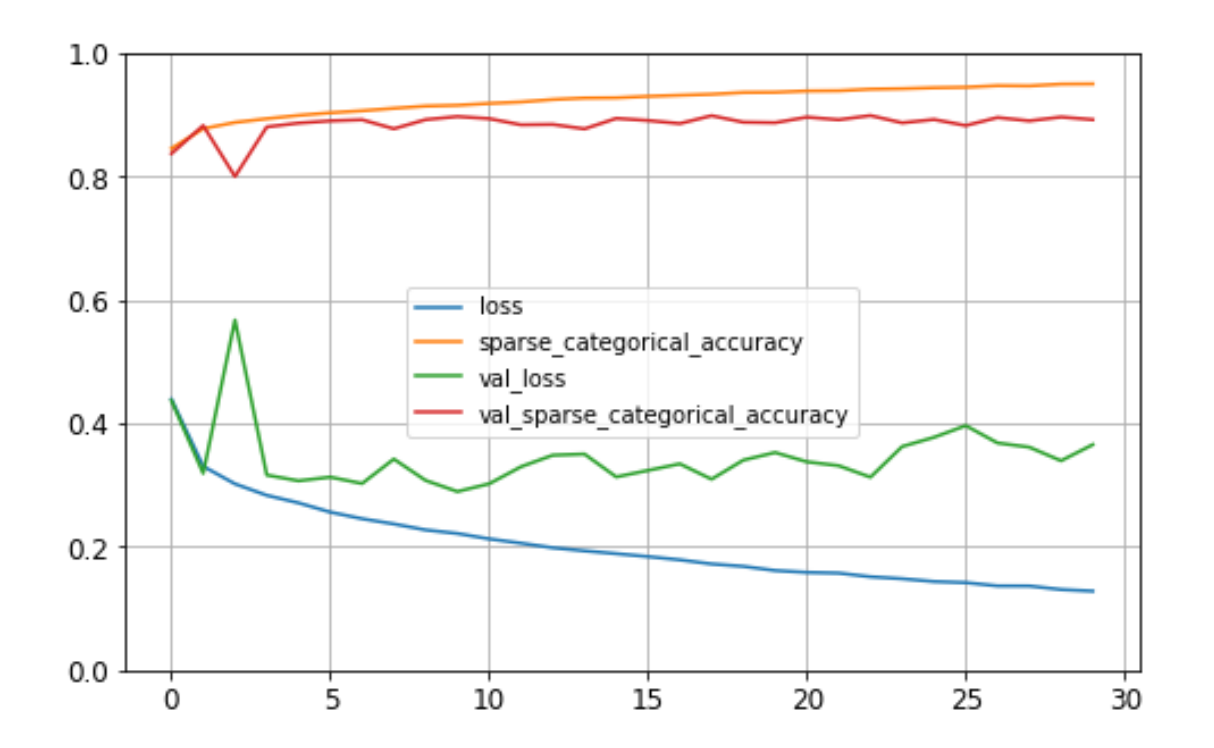

A visual proof that neural nets can compute any function

<http://neuralnetworksanddeeplearning.com/chap4.html>

Play with neural network:

<http://playground.tensorflow.org/>

<https://cs.stanford.edu/people/karpathy/convnetjs/demo/classify2d.html>

Online book about neural network:

<http://neuralnetworksanddeeplearning.com/chap3.html>

MIT Introduction to Deep Learning | 6.S191

[https://www.youtube.com/watch?v=5tvmMX8r\\_OM](https://www.youtube.com/watch?v=5tvmMX8r_OM)